Universitatea Tehnică a Moldovei

**AND PRINT** 

T

TI

**allrivat** 

## Clasificarea imaginilor bazată pe rețele neuronale

Neural network based image clasification

**Masterand: Roman Cașciuc** Conducător: lector universitar de bază Radu Melnic

Chișinău 2019

MINISTERUL EDUCAȚIEI, CULTURII ȘI CERCETĂRII AL REPUBLICII MOLDOVA

U

NNNNNNN

m

Universitatea Tehnică a Moldovei FACULTATEA Calculatoare, Informatică și Microelectronică Departamentul Ingineria Software și Automatică

> Admis la susținere Şef de departament: dr. conferențiar univerșitar Dumitru Ciorbă

AHverbe "15" decembrie 2019

# Clasificarea imaginilor bazată pe rețele neuronale

Teză de master în

Tehnologii Informationale

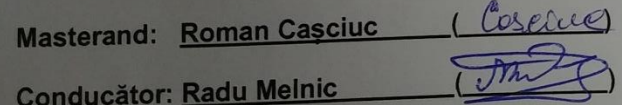

Chişinău - 2019

#### Adnotare

Conceptul de inteligență umană presupune propagarea, filtrarea și asimilarea informațiilor de la o generatie la alta. Prin analiza evolutiei datelor de la o perioada la cealaltă se pot determina modele sau teorii de analiză ale datelor.

Ideea de descoperire ale unor algoritmi eficienți din punct de vedere al resurselor folosite dar mai puțin eficienți in rezultatele oferite in acelasi timp a fost folosită în mai multe zone știintifice. Astfel se pot regăsi informații despre machine learning in zona de statistică, recunoastere a tiparelor (pattern recognition), procesarea imaginii, recunoastere optică, data mining, computer vision și multe altele.

Inteligența Artificială poate fi definită ca simularea inteligenței umane procesată de mașini, în special, de sisteme de computere. Acest domeniu a fost, în general, caracterizat de cercetări complexe în laboratoare și doar destul de recent a devenit parte a tehnologiei în aplicații comerciale.

Preocupările privind descoperirea de noi cunoștințe utile prin analizarea de date existente au condus la dezvoltarea tehnologiei data mining ale cărei rădăcini se regăsesc în statistica matematică, în pachetele software folosite în științele sociale și în inteligența artificială. Data mining nu este nici noutate tehnologică nici științifică, metodele și tehnicile utilizate sunt relativ vechi. Noutatea a constat în integrarea acestora în procesarea industrială a informației.

Realizarea tezei este explicată în 3 capitole de bază fiecare din ele fiind alcătuite din subcapitole:

- Cadrul teoretic și conceptul în care este explicat ce este inteligență artificială, rețele neuronale, învățarea automată, deep learning și alte concepte care au fost studiate pentru realizarea aplicației.
- Tehnologiile studiate, capitorul în care sunt descrise toate tehnologiile studiate pe parcursul realizării sistemului, la fel sunt descrise unele sisteme similare realizate de companii mari.
- Realizarea sistemului, in acest capitol este descris realizarea sistemului începînd de la realizarea structurii ți a interfeței pînă la scrierea codului și a funcționalului.

Realizarea a așa tipur de sisteme necesită o cunoaștere a inteligenței artificiale și a rețelelor neuronale precum și necesită mult timp pentru antrenarea și testarea acestuia pentru a obține o predicție cat mai înaltă și o rată de eroare cat mai joasă.

### **Annotation**

I

The concept of human intelligence implies the propagation, filtration and assimilation of the information from one generation to another. Analyzing the evolution of the data from one timeline to another we can establish the methods or the data analysis theories.

The idea of finding effective algorithms from the point of view of the resources used, and less from the results obtained was used in many scientific fields. This way we can find information about machine learning in the statistic's field, pattern recognition, image processing, optical recognition, data mining, computer vision and so on.

Artificial Intelligence can be defined as the simulation of the Human Intelligence processed by the machines, specifically, computer systems. This study field was mostly tested in labs through complex researches, and only recently it became a part of the technology of commercials apps.

The concerns of discovering useful knowledge by analyzing the existing data led to the development of data mining technology, the concept of which you can find in mathematical statistics, in the software packages used in Social Science and in the Artificial Intelligence. Data Mining is neither a technological news nor a scientific one, the concept and methods used are relatively old. The news related to it consists in the integration of it in the industrial information processing.

The thesis is explained in 3 main chapters, each of them having subsections:

- The Theory and the concept in which the Artificial Intelligence is explained, neural networks, machine learning, deep learning and other concepts that were studied in order to create the app.

- The technologies studied, in this chapter you will find all of them that were used while working on

making this system, and also some information about other systems made by some big companies. - The system making process, In this chapter you will find information about the whole process

starting from making the core of it and the interface to writing the codeIn order to make a type of system as this one, knowledge about the Artificial Intelligence and neural networks is needed, and it takes time to train and test the system to receive a better prediction rate and a lower error rate

### Conținut

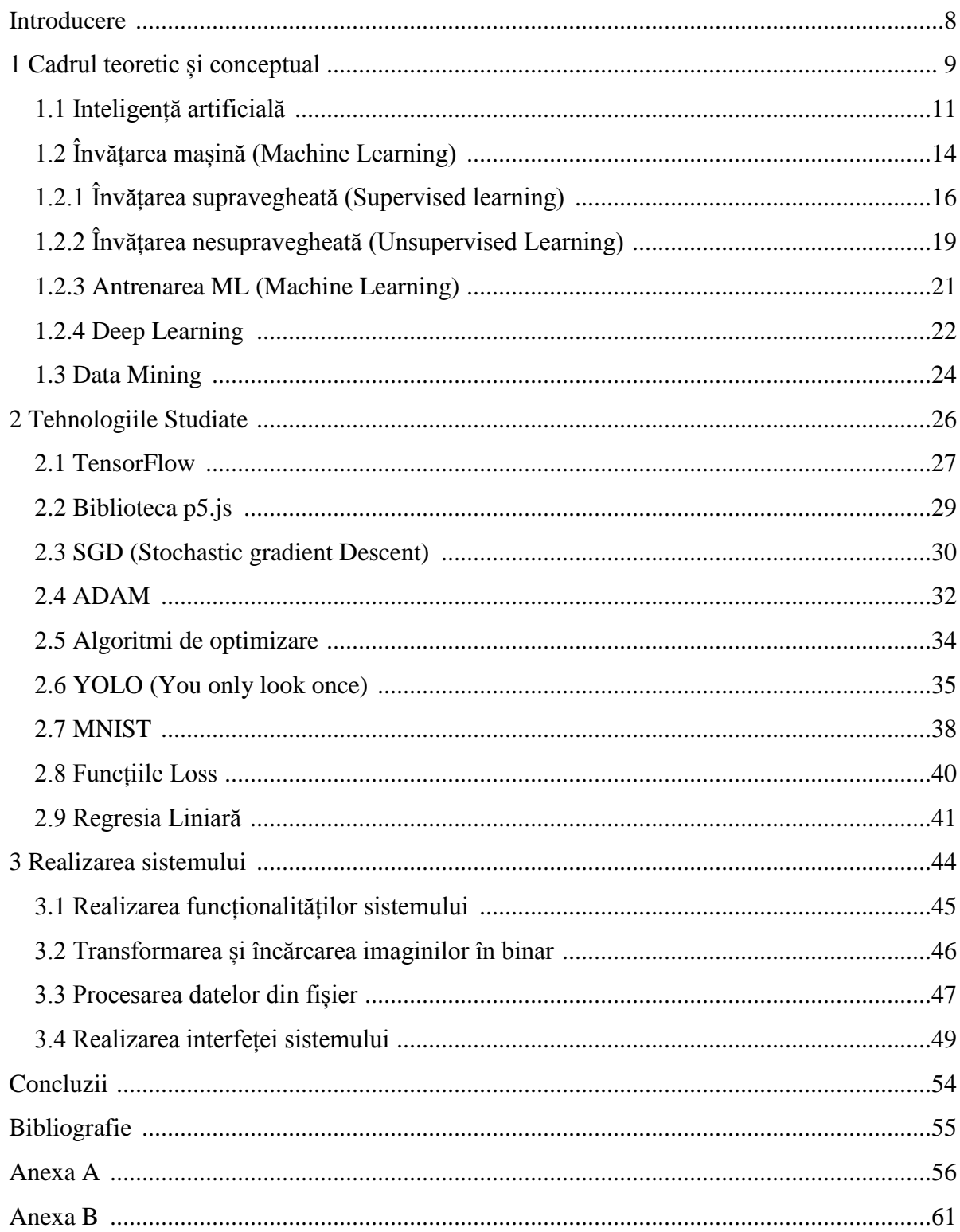